Arduino for Projects in Scientific Measurement

## **Table of Contents**

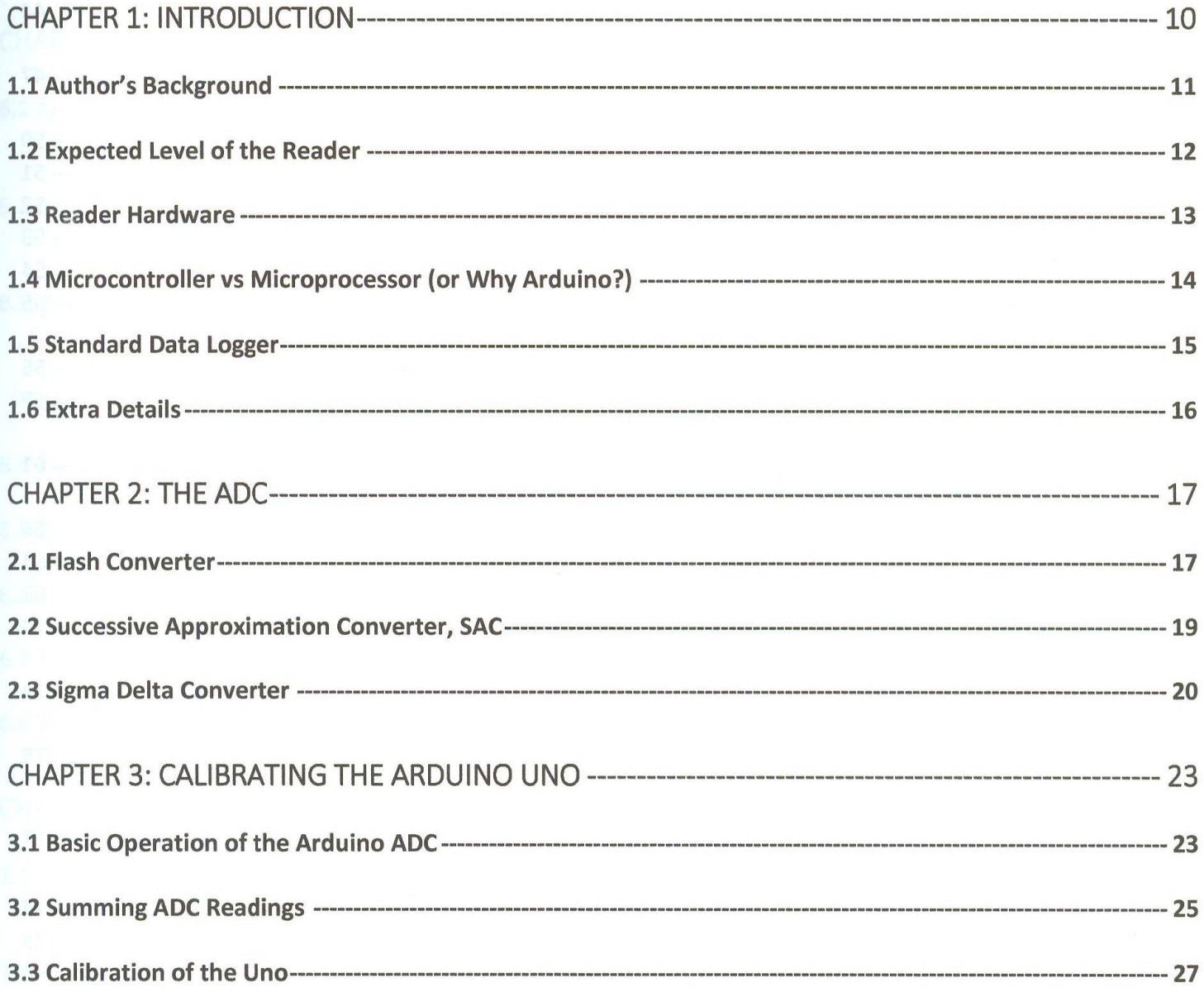

## Randy A Normann

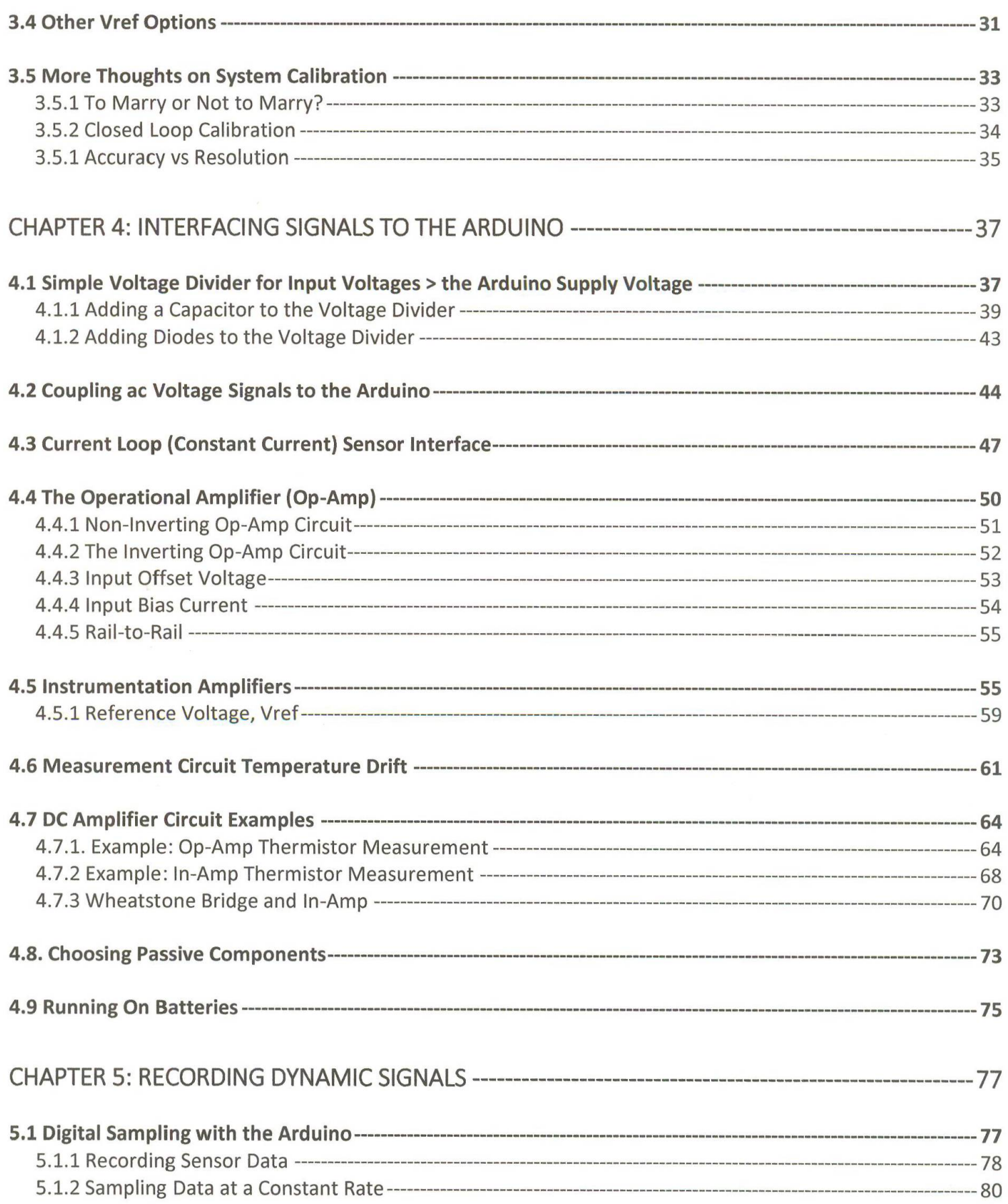

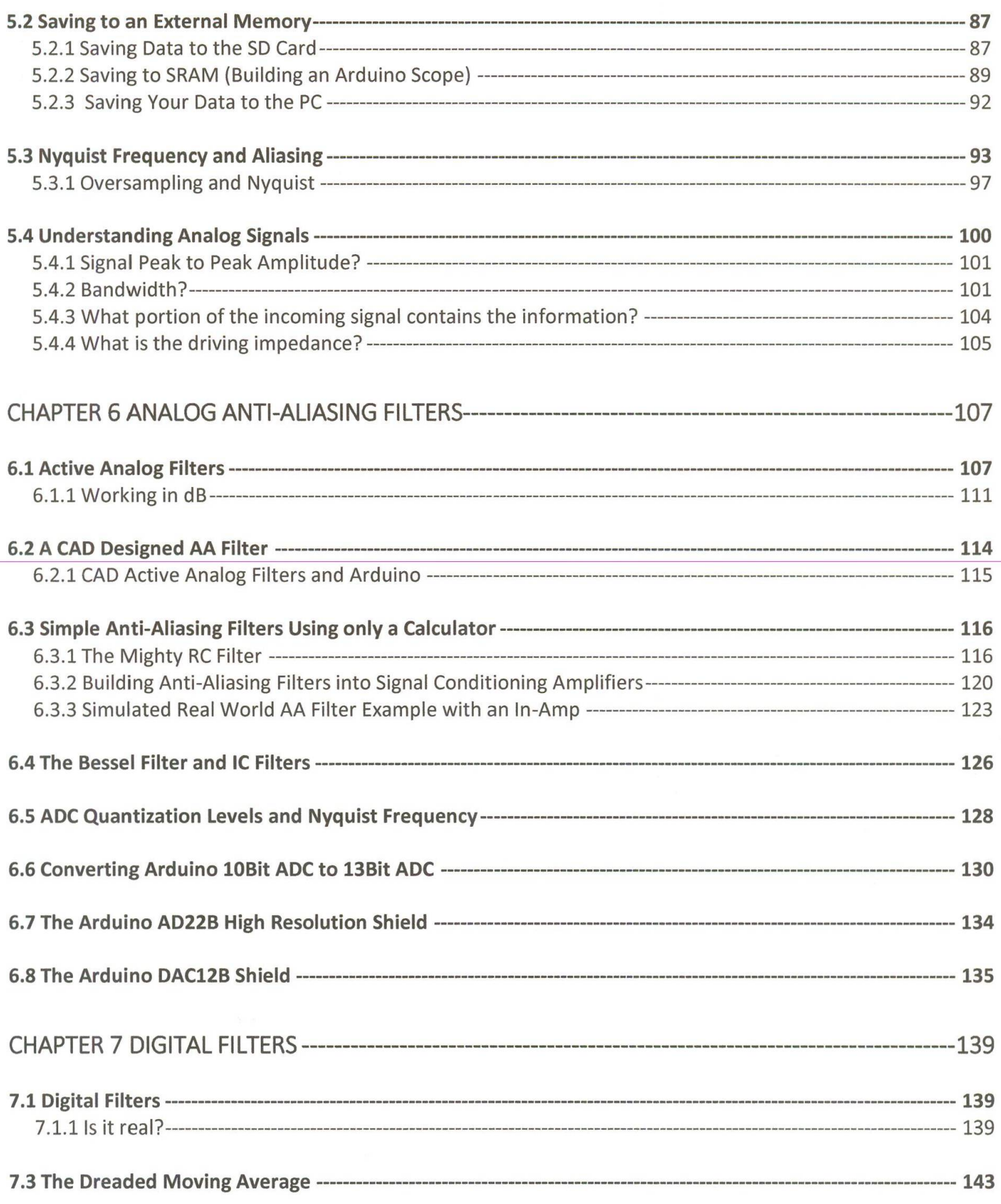

## Randy A Normann

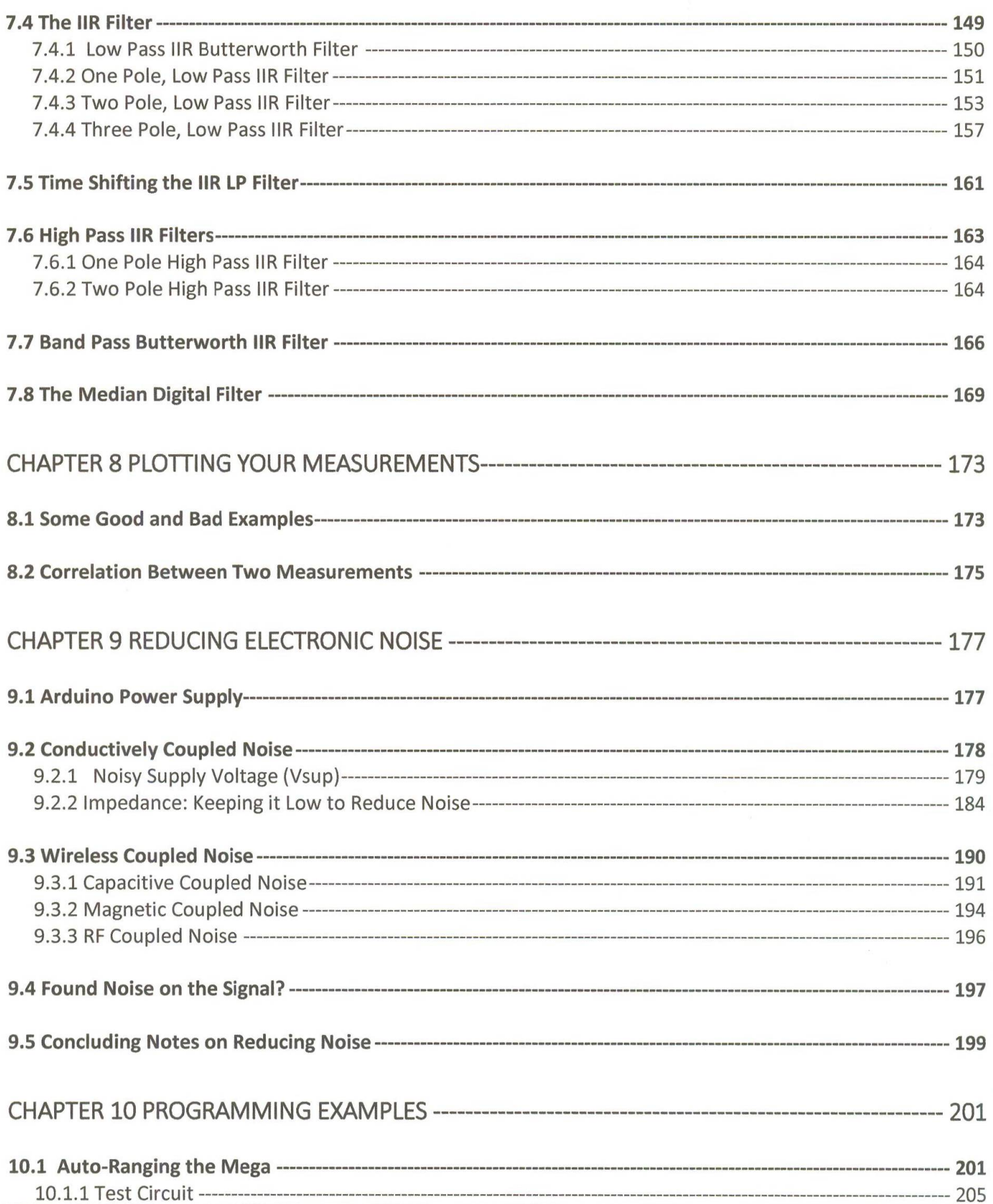

## Arduino for Projects in Scientific Measurement

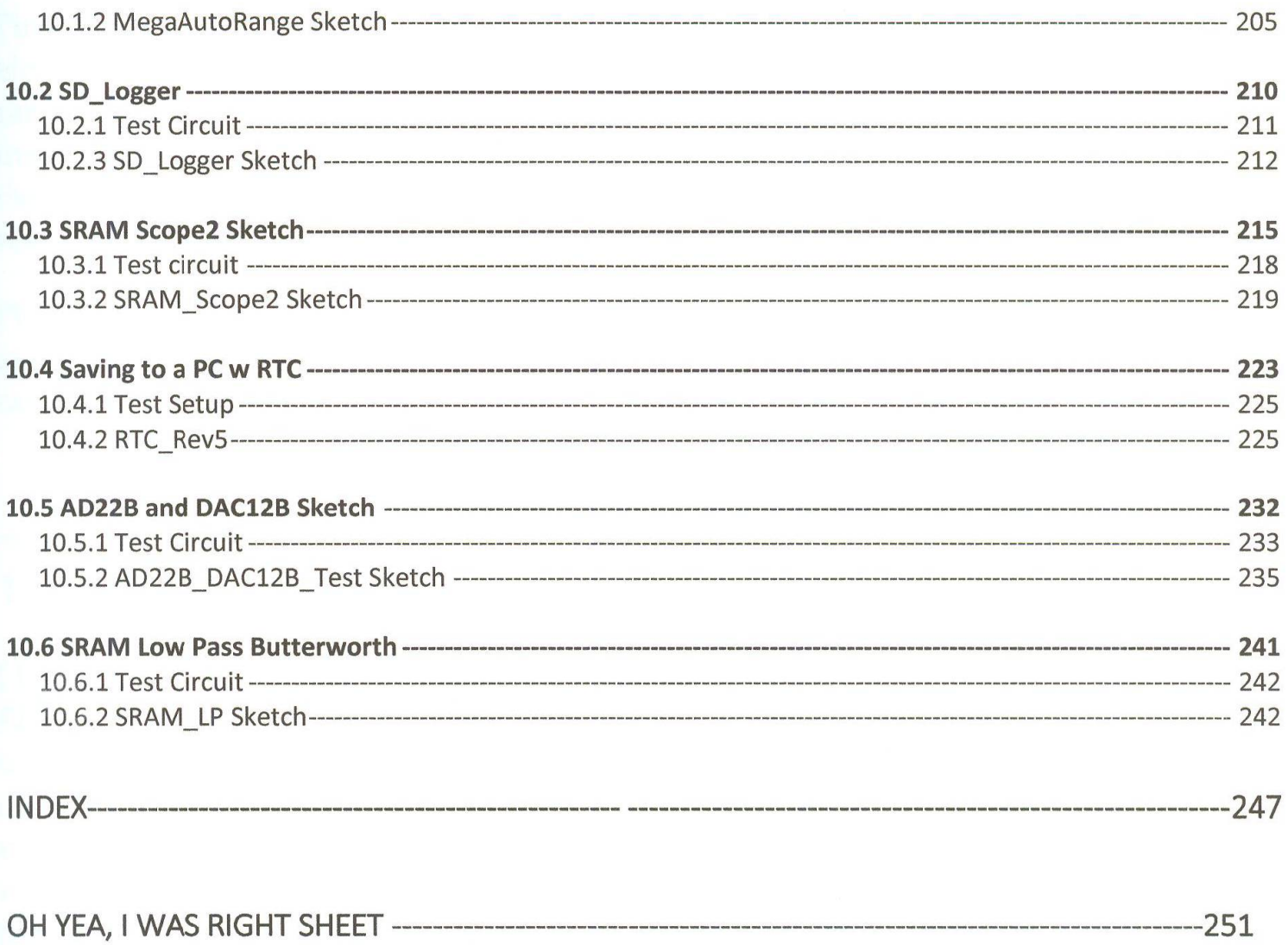